HW4 Solution  $\begin{array}{ccc}\n & & \xleftarrow{+} & & \xrightarrow{+} & & \xrightarrow{+} & & & \xrightarrow{+} & & & \xrightarrow{+} & & & \xrightarrow{+} & & & \xrightarrow{+} & & & \xrightarrow{+} & & & \xrightarrow{+} & & & \xrightarrow{+} & & & \xrightarrow{+} & & &$  $(x, y) = (362.0, 415.0)$  control points  $\gamma_{2} = 129.0$  $n = 10$  me indirect observations  $\mu = n_0 = 5$   $(X_2, X_3, Y_3, X_4, Y_4)$  $r=5$ ່າ write a mother function to evaluate distance conditions equation  $dy' = [ (x_i - x_i)^2 + (x_i - x_i)^2 ]$  be  $F_d = d_{ij} - [(x_j - x_i)^2 + (y_j - y_i)^2]^2 = 0$ write a method function to lookwate angle writers equation  $\Theta_{ijk} = \alpha_{ik} - \alpha_{ij}$  $\propto_{ij}$  = grimula from  $i$ -j  $F_{\hat{\theta}} = \Theta_{jik} - (\alpha_{ik} - \alpha_{ij}) = 0$ for both condition equations une partial demiratives as (Same)

See accompanying Matlot results and code

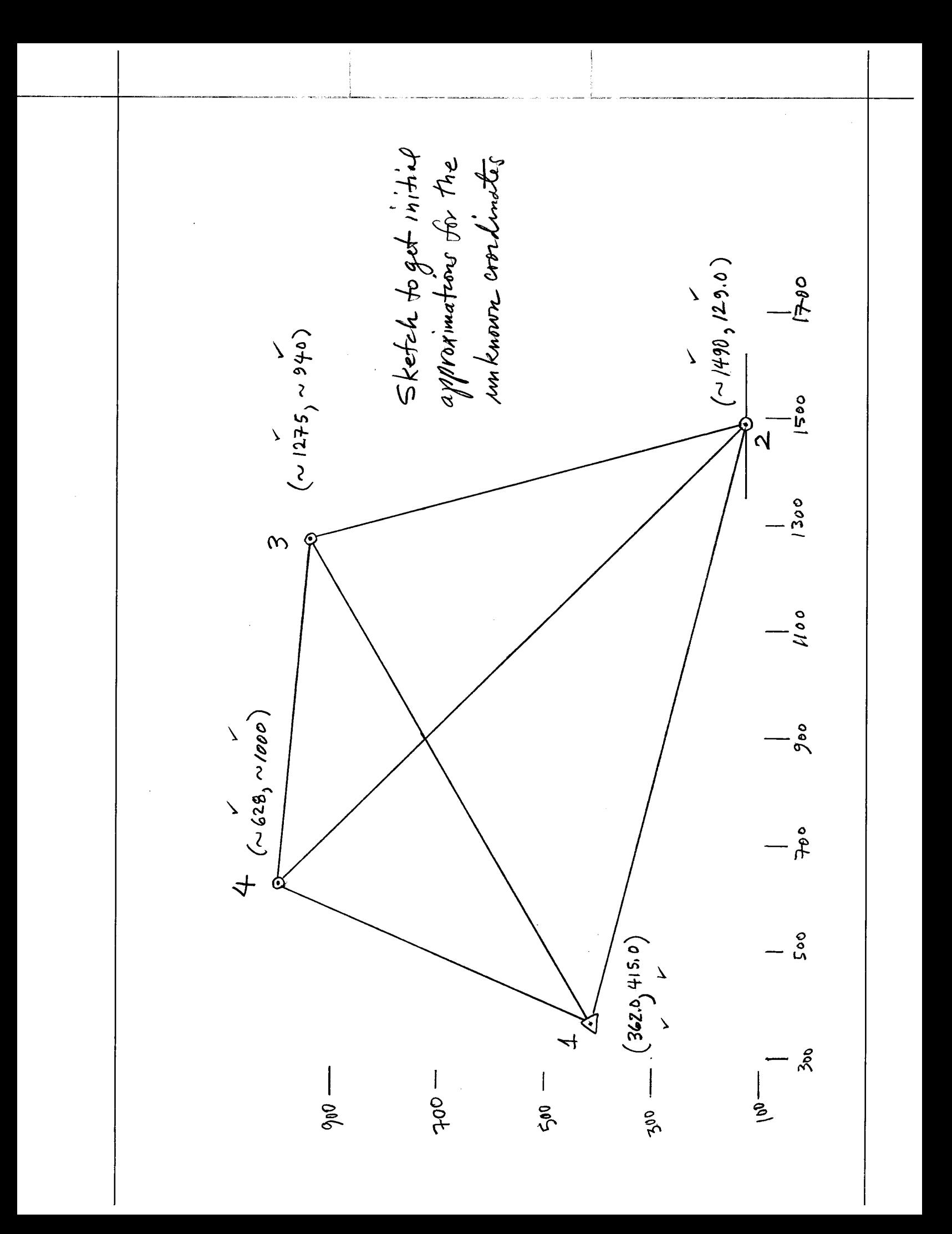

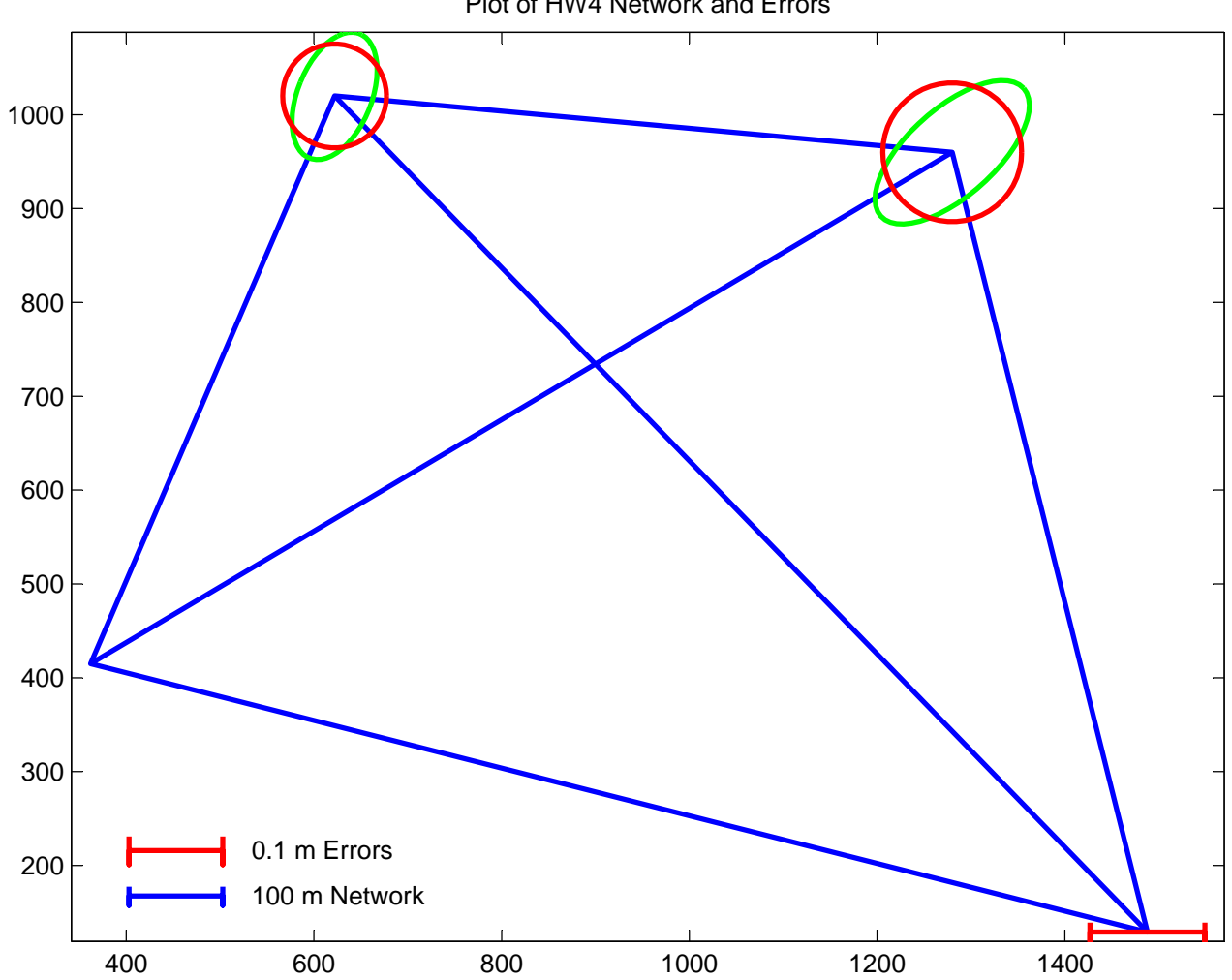

Plot of HW4 Network and Errors

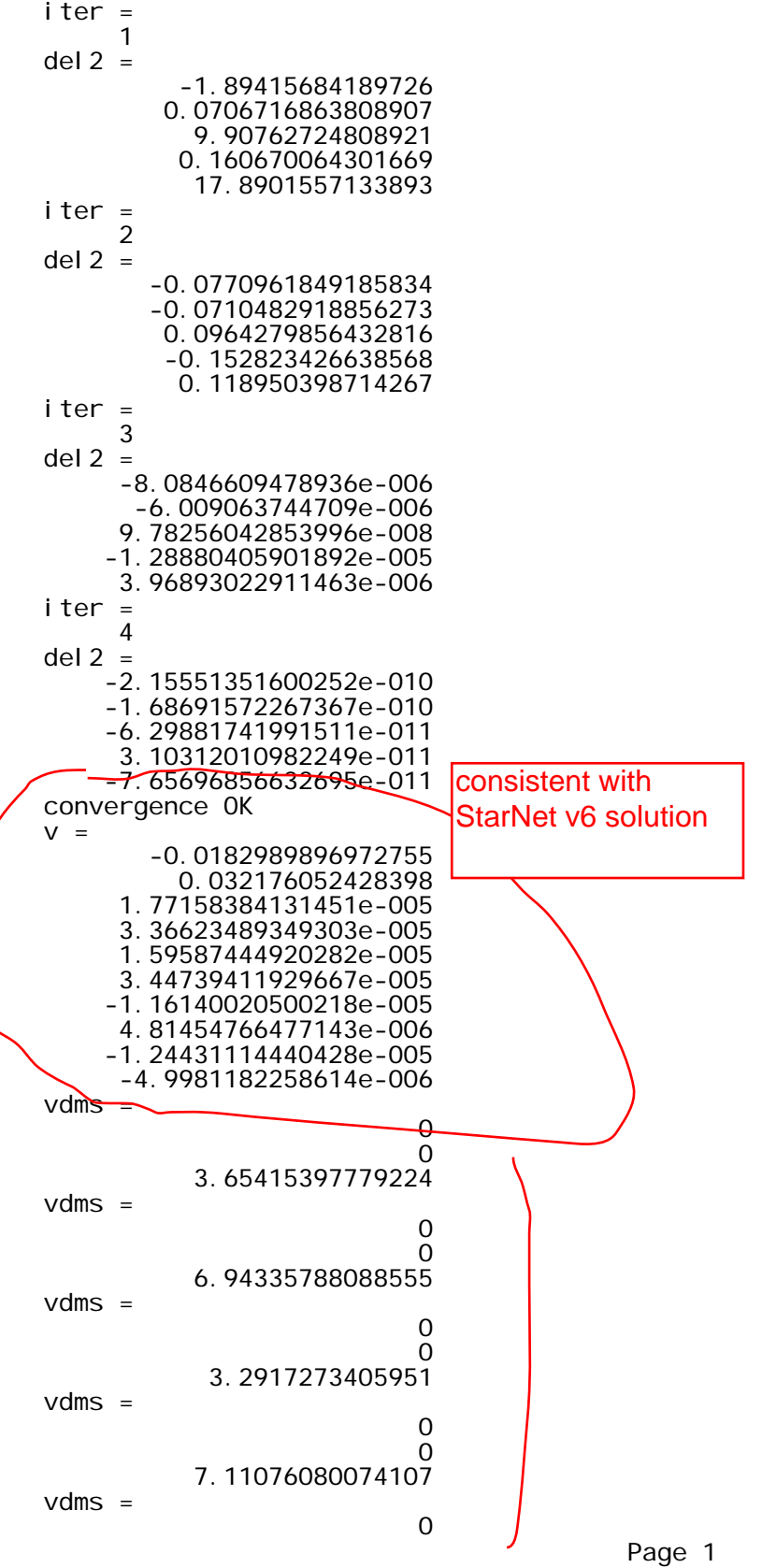

hw4\_sol

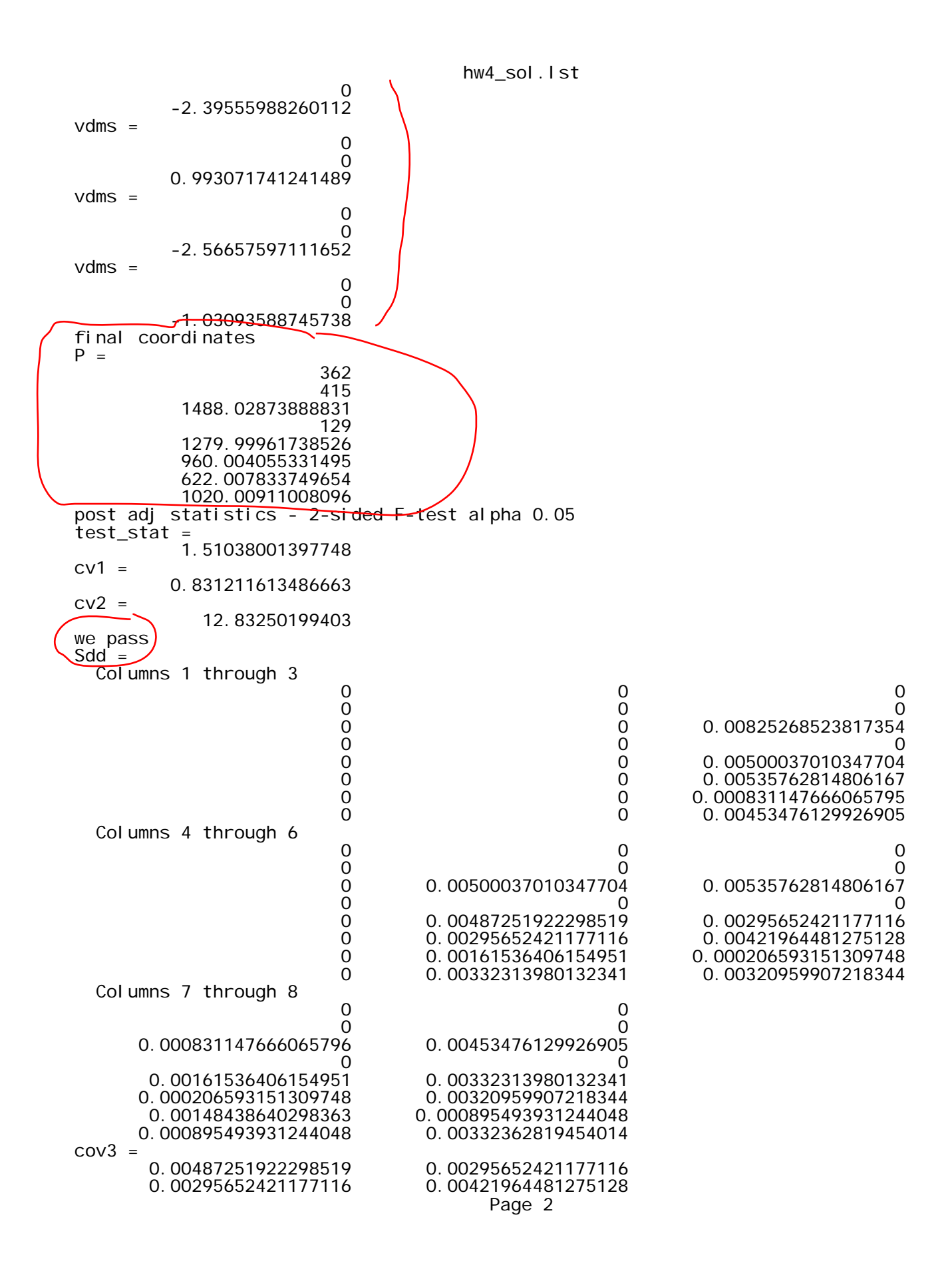

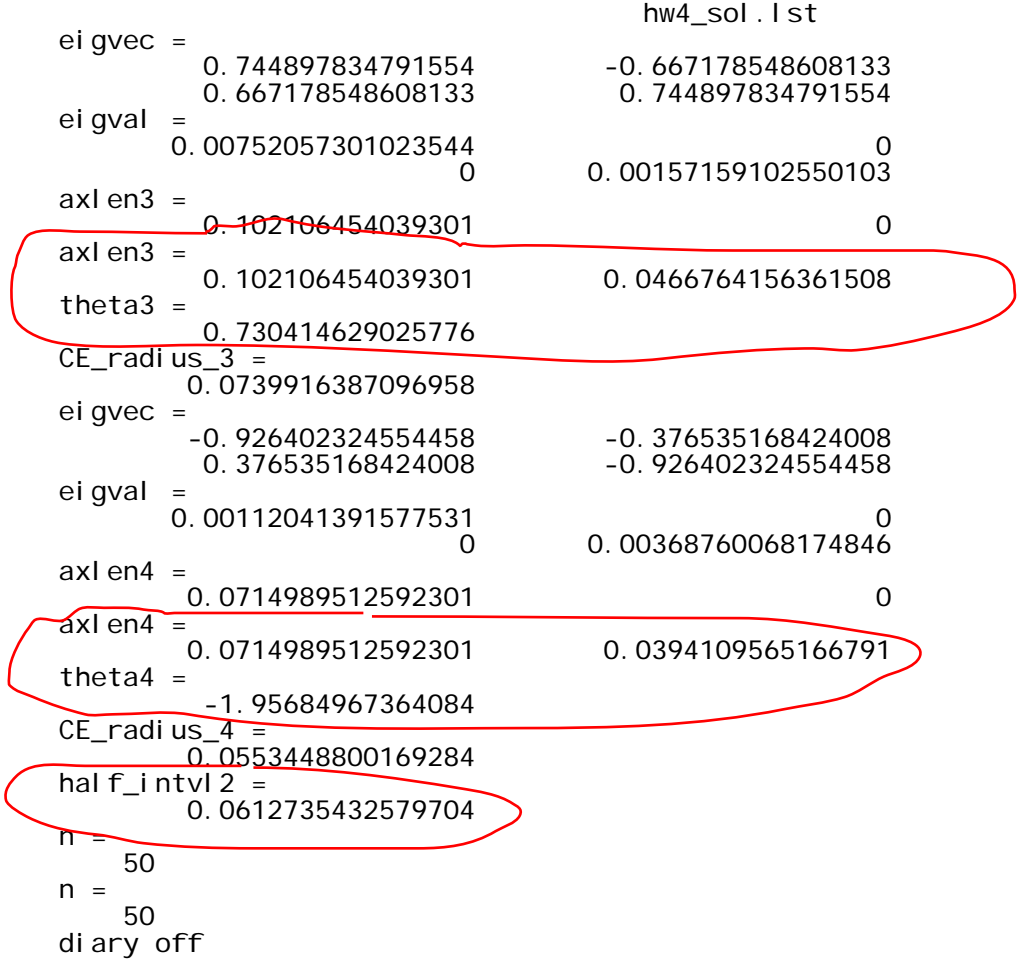

```
hw4_sol.m
% hw4_sol.m 3-nov-08
% solve braced quad for hw4
X=[362;1490;1280;622];
Y=[415;129;950;1002];
P=[X(1); Y(1); X(2); Y(2); X(3); Y(3); X(4); Y(4)];
degrad=180/pi;
n = 10;
n0=5;
r=5;
u = n0;
sigd=0.10;
siga=(10/3600)/degrad;
sd2=sigd^2;
sa2=siga^2;
sigma0_sqr=1;
w=[1/sd2 1/sd2 1/sa2 1/sa2 1/sa2 1/sa2 1/sa2 1/sa2 1/sa2 1/sa2];
W=diag(w);
d=[1161.80;660.69];
th=zeros(8,1);
th(1)=(44+56/60+50/3600)/degrad;
th(2)=(31+33/60+42/3600)/degrad;
th(3)=(30+07/60+48/3600)/degrad;
th(4)=(73+21/60+19/3600)/degrad;
th(5)=(35+54/60+30/3600)/degrad;
th(6) = (40+36/60+14/3600)/degrad;
th(7) = (67+26/60+31/3600)/degrad;
th(8)=(36+02/60+50/3600)/degrad;
% first 2 are distances, next 8 are angles
at= [1 3 1 2 2 3 3 4 4 1];
from=[0 0 3 1 4 2 1 3 2 4];
to= [2 4 2 4 3 1 4 2 1 3];
pidx=[1 3 5 7];
keep_going=1;
i ter=\overline{0};
while(keep_going == 1) iter=iter+1
  B =zeros(n, u);
  f = zeros(n, 1); rwidx=0;
  for i=1:2 rwidx=rwidx+1;
rs=distance2d(d(i), at(i), to(i), X, Y);
B(rwi\,dx,pi\,dx(at(i))) =rs(2);
    B(rwidx, pidx(at(i))+1)=rs(3);
B(rwi\,dx,pi\,dx(to(i))) =rs(4);
B(rwidx, piidx(to(i))+1)=rs(5);
    f(rwi dx) = -rs(1); end
  for i=1:8 rwidx=rwidx+1;
    rs = \text{angl e2d(th(i), at(i+2), from(i+2), to(i+2), X, Y)};
    B(rwidx, pidx(at(i+2))) =rs(2);
    B(rwidx, pidx(at(i+2))+1) =rs(3);
    B(rwidx, pidx(from(i+2))) =rs(4);
B(rwidx,pidx(from(i+2))+1)=rs(5);
B(rwi\,dx,pi\,dx(to(i+2))) =rs(6);
B(rwidx, piidx(to(i+2))+1) =rs(7);
    f(rwi dx) = -rs(1); end
```
Page 1

hw4\_sol.m B2=elim\_col(B,[1 2 4]);  $N2=B2' * \overline{W} * B2;$  t2=B2'\*W\*f; del  $2=$ i nv $(N2)*t2$ del = ins\_zerv(del 2,  $[1 2 4]$ ); P=P+del; Ni 2=i n $v(N2)$ ; Qdd $2=$ Ni $2;$  Qdd=ins\_zerm(Qdd2,[1 2 4]);  $X=[P(1) P(3) P(5) P(7)]$ ;  $Y = [P(2) P(4) P(6) P(8)]$  $if(all(dels(del 2) < 0.00001))$  keep\_going=0; disp('convergence OK'); end  $i f(i \text{ ter } > 10)$ keep\_goi ng=0; disp('failed to converge'); end end v=f-B2\*del2 for  $i=3:10$  vdms=raddms(v(i)) end disp('final coordinates'); P % ok now post-adjustment statistics disp('post adj statistics - 2-sided F-test alpha 0.05'); test\_stat=v'\*W\*v/1.0 cv1=icdf('chi2',0.025,r) cv2=icdf('chi2',0.975,r) if((test\_stat > cv1) & (test\_stat < cv2)) pass=1; disp('we pass'); Sdd=sigma0\_sqr\*Qdd % first point 3 cov3=Sdd(5:6,5:6) [ei gvec, ei gval ]=ei g(cov3) maj or\_axi s=1; mi nor\_axi s=2; lambda1=eigval(1,1); lambda2=eigval(2,2);  $i f(lambda2 > lambda1)$  major\_axis=2; minor\_axis=1; lambda1=eigval(2,2); lambda2=eigval(1,1); end axlen3=zeros $(1, 2)$ ; P=0.5; axlen3(1)=sqrt(eigval(major\_axis,major\_axis)\*icdf('chi2',P,2)) axlen3(2)=sqrt(eigval(minor\_axis,minor\_axis)\*icdf('chi2',P,2)) majr3=eigvec(:,major\_axis)\*axlen3(1); minr3=eigvec(:,minor\_axis)\*axlen3(2); theta3=atan2(majr3(2),majr3(1)) % get 50% CE CE\_radius\_3=cep2(P,cov3) % next point 4 cov4=Sdd(7:8,7:8);

```
hw4_sol.m
```

```
 [eigvec,eigval]=eig(cov4)
   major_axis=1;
  minor_axis=2;
 lambda1=eigval(1,1);
 lambda2=eigval(2,2);
 if(lambda2 > lambda1)
     major_axis=2;
    minor_axis=1;
     lambda1=eigval(2,2);
     lambda2=eigval(1,1);
     end
  axlen4=zeros(1, 2);
  P=0.5;
 axlen4(1)=sqrt(eigval(major_axis,major_axis)*icdf('chi2',P,2))
 axlen4(2)=sqrt(eigval(minor_axis,minor_axis)*icdf('chi2',P,2))
 majr4=eigvec(:,major_axis)*axlen4(1);
 minr4=eigvec(:,minor_axis)*axlen4(2);
  theta4=atan2(majr4(2), majr4(1))
   % get 50% CE
  CE\_radius_4 = cep2(P, cov4) % next confidence interval for X2
  varX2 = Sdd(3, 3) stdX2=sqrt(varX2);
  al pha=1-P;
  z=i cdf('norm', 1-al pha/2, 0, 1);
  hal f_i ntvl 2=z*stdX2
else
   disp('we do not pass');
   pass=0;
 sigma0_sqr_hat=v'*W*v/r;
 Sdd=sigma0_sqr_hat*Qdd
 % first point 3
   cov3=Sdd(5:6,5:6)
   [eigvec,eigval]=eig(cov3)
  major_axis=1;
  minor_axis=2;
   lambda1=eigval(1,1);
   lambda2=eigval(2,2);
  i f(lambda2 > lambda1) major_axis=2;
 minor_axis=1;
     lambda1=eigval(2,2);
     lambda2=eigval(1,1);
     end
   axlen3=zeros(1,2);
   P=0.5;
 axlen3(1)=sqrt(eigval(major_axis,major_axis)*2*icdf('f',P,2,r))
 axlen3(2)=sqrt(eigval(minor_axis,minor_axis)*2*icdf('f',P,2,r))
 majr3=eigvec(:,major_axis)*axlen3(1);
 minr3=eigvec(:,minor_axis)*axlen3(2);
 theta3=atan2(majr3(2),majr3(1))
   % get 50% CE
  CE\_radius_3 = cep2(P, cov3) % next point 4
   cov4=Sdd(7:8,7:8);
   [eigvec,eigval]=eig(cov4)
 major_axis=1;
 minor_axis=2;
   lambda1=eigval(1,1);
  l ambda2=ei gval (2, 2);
  i f(lambda2 >lambda1)
     major_axis=2;
```

```
hw4_sol.m
```

```
minor_axis=1;
     lambda1=eigval(2,2);
     lambda2=eigval(1,1);
     end
  axlen4=zeros(1, 2);
   P=0.5;
  axlen4(1)=sqrt(eigval(major_axis,major_axis)*2*icdf('f', P, 2, r))
  axlen4(2)=sqrt(eigval(minor_axis,minor_axis)*2*icdf('f',P,2,r))
 majr4=eigvec(:,major_axis)*axlen4(1);
minr4=eigvec(:,minor_axis)*axlen4(2);
  theta4=atan2(majr4(2),majr4(1))
   % get 50% CE
  CE_radius_4=cep2(P, cov4)
   % next confidence interval for X2
   varX2=Sdd(3,3);
   stdX2=sqrt(varX2);
  al pha=1-P;
  tt=icdf('t', 1-alpha/2, r);hal f_intvl 2=ttstdX2
   end
% plot the network
plot([X(1) X(2) X(3) X(4) X(1) X(3)],[Y(1) Y(2) Y(3) Y(4) Y(1) 
Y(3)],'b-','linewidth',2);
hold on
plot([X(2) X(4)], [Y(2) Y(4)], 'b-', 'linewidth', 2);
err_factor=1000;
% plot errors point 3
a=axlen3(1)*err_factor;
b=axlen3(2)*err_factor;
theta=theta3;
rd=CE_radius_3*err_factor;
<code>rs=draw_ell(X(3),Y(3)</code>, a, b, theta);
rs=draw\_ci r(X(3),Y(3),rd);% plot errors point 4
a=axlen4(1)*err_factor;
b = axl en4(2)*err_factor;
theta=theta4;
rd=CE_radius_4*err_factor;
rs=draw_ell(X(4),Y(4),a,b,theta);
rs=draw\_ci\ r(X(4),Y(4),rd);hal fbar=hal f_intvl 2*err_factor;
tick=10;
barx1=X(2) - halfbar;
barx2=X(2) + halfbar;bary1=Y(2);bary2=Y(2);pxvec=[barx1 barx1 barx1 barx2 barx2 barx2];
pyvec=[bary1+tick bary1-tick bary2 bary2 bary2-tick bary2+tick];
plot(pxvec,pyvec,'r-','linewidth',2);
% proper aspect ratio
axis equal
lmt=axis;
xrange=lmt(2)-lmt(1);yrange=lmt(4)-lmt(3);
x5pct=0.05*xrange;
y5pct=0.05*yrange;
% network scale bar
barx1=lmt(1) + x5pct;bary1=lmt(3) + y5pct;
```
hw4\_sol.m

barx2=barx1  $+$  100; bary2=bary1; ti $c\bar{k}=10$ ; pxvec=[barx1 barx1 barx1 barx2 barx2 barx2]; pyvec=[bary1+tick bary1-tick bary2 bary2 bary2-tick bary2+tick]; plot(pxvec,pyvec,'b-','linewidth',2); textx=barx2 + 0.5\*x5pct; texty=bary2; text(textx, texty, '100 m Network'); % error scale bar barx1=lmt(1) + x5pct; bary1=lmt(3) + 2\*y5pct; barx2=barx1 + 0.1\*err\_factor; bary2=bary1; tick= $15$ ; pxvec=[barx1 barx1 barx1 barx2 barx2 barx2]; pyvec=[bary1+tick bary1-tick bary2 bary2 bary2-tick bary2+tick]; plot(pxvec,pyvec,'r-','linewidth',2); textx=barx2 + 0.5\*x5pct; texty=bary2; text(textx, texty, '0.1 m Errors'); title('Plot of HW4 Network and Errors');

```
angle2d.m
% angle2d.m 3-nov-08
function result = angle2d(a, i, j, k, X, Y)
xi = X(i);yi=Y(i);
xj = X(j) ;
yj=Y(j);
xk=X(k) ;
yk=Y(k);
Dij_sq=(xj-xi)^2 + (yj-yi)^2;
Di k_sq=(xk-xi)^2 + (yk-yi)^2;
dFdxi= (yk-yi)/Dik_sq - (yj-yi)/Dij_sq;
dFdyi=-(xk-xi)/Dik_sq + (xj-xi)/Dij_sq;
dFdxj=(yj-yi)/Dij_sq;
dFdyj=-(xj-xi)/Dij_sq;
dFdxk=-(yk-yi)/Dik_sq;
dFdyk=(xk-xi)/Dik_sq;
ac=atan2(xk-xi,yk-yi) - atan2(xj-xi,yj-yi);
i f(ac < 0)\bar{a}c = ac + 2 \cdot \pi i;
   end
% ac
% degrad=180/pi;
% ac*degrad
Fa=a - ac;
result=[Fa dFdxi dFdyi dFdxj dFdyj dFdxk dFdyk];
```

```
cep2.m
```

```
% cep2.m 11-nov-04
% for given 2x2 covariance and probability P,
% compute radius yielding P under bivariate normal
% syntax res=cep2(P,cov);
% original in d:\classes\ce603_03\
function res=cep2(P, cov)
sx2=cov(1,1);
sy2=cov(2,2);
sxy=cov(1,2);
sx=sqrt(sx2);
sy=sqrt(sy2);
long=max([sx sy]);
dr=\overline{a} ong/50;
t1=2*pi*sqrt(det(cov));
term1=1/t1;
covi=inv(cov);
X = zeros(2, 1);degrad=180/(pi);
dth=1/degrad;
nth=180;
accumP=0;
rr=0;while(accump < 0.5^{\ast}P)
rp=rr \rightarrow 0.5*dr;
t\dot{t}=0;
for j = 1: nththp=\text{t} + 0.5*dth;
X(1)=rp*cos(thp);X(2)=rp*sin(thp);
term2=-0.5*(X'*covi*X);
f=term1*exp(term2);
dens=f;
%mu=[0 0];
%XX=[X(1) X(2)];
%dens=mvnpdf(XX, mu, cov);
da=rp*dth*dr;
accumP=accumP + da*dens;
tt=tt + dth;end
rr=rr + dr;
end
res=rr;
```

```
distance2d.m
% distance2d.m 3-nov-08
function result = distance2d(d,i,j,X,Y)
xi=X(i);
yi=Y(i);
xj = X(j) ;
yj=Y(j);
\overline{\text{Di}} j =sqrt((xj -xi)^2 + (yj -yi)^2);
dFdxi=(xj-xi)/Dij;
dFdyi=(yj-yi)/Dij;
dFdxj=-dFdxi;
dFdyj=-dFdyi;
Fd=d - Dij;
result=[Fd dFdxi dFdyi dFdxj dFdyj];
```

```
draw_cir.m
% draw_cir.m 13-oct-08
function result=draw_cir(x0,y0,r)
xi=x0+r;
yi=y0;
n=50degrad=180/pi;
dth=2*pi/n;
rth=0;
for i=1:n rth=rth+dth;
   costh=cos(rth);
  sinth=sin(rth);
 xip1=x0 + r*costh;
 yip1=y0 + r*sinth;
 plot([xi xip1],[yi yip1],'r','linewidth',2);
i f(i == 2) hold on
     end
   xi=xip1;
 yi=yip1;
end
resul t=0;
```

```
% draw_ell.m 22-oct-08
% function to draw ellipse
function result=draw_ell(xorg, yorg, a, b, theta)
th=theta;
x0=a;
y0=0;nseg=50;
dal pha=2*pi /nseg;
for i=1: nseg
  al pha=i *dal pha;
 x1=a*cos(alpha);
 y1=b*sin(alpha);
px0= xorg + cos(th)*x0 - sin(th)*y0;py0=ycg + sin(th)*x0 + cos(th)*y0;px1=xorg + cos(th)*x1 - sin(th)*y1;
py1=yorg + sin(th)*x1 + cos(th)*y1;
pIot([px0 px1], [py0 py1], ' - g', 'linewidth', 2);
  i f(i == 1) hold on
     end
  x0=x1;
   y0=y1;
   end
resul t=0;
```

```
elim_col.m
% elim_col.m 8-nov-04
% eliminate a list of columns from a matrix
function Bnew = elim_{col}(B, col_{list});[m,n]=size(B);
[p,q]=size(col_list);
nelim=max([p q]);
newcol = n-nel i m;
if(newcol<1)
  disp('trying to eliminate too many columns');
   pause
   end
Bnew=zeros(m, newcol);
i i =1;
for i=1:n
   ok=1;
 for j=1:nelim
 if(col_list(j) == i)
ok=0; end
     end
 if(ok == 1)
Bnew(:, i i )=B(:, i);
    i i = i + 1;
     end
   end
```

```
ins_zerm.m
% ins_zerm.m 8-nov-04
% insert zero rows & cols into a square matrix
function Ni3 = ins_zerm(Ni,col_list);
[m,n]=size(Ni);
orig_size=m;
[p,\bar{q}]=si ze(col_l i st);
nadd = max([p q]);
newdim=orig_size + nadd;
Ni2=zeros(newdim,orig_size);
% first the rows
i i = 1;
for i=1: newdim
   ins=0;
  for j = 1: nadd
    if(col\_list(j) == i)ins=\overline{1};
        end
      end
  if(ins == 1)\overrightarrow{N}i 2(i,:)=zeros(1, orig_size);
  el se
      Ni2(i,:)=Ni(ii,:);
     i = i i + 1; end
   end
Ni 3=zeros(newdim, newdim);
% now the cols
i i = 1;
for i = 1: newdim
   ins=0;
 for j=1:nadd
 if(col_list(j) == i)
       ins=1;
        end
      end
  i f(i \text{ ns } == 1)Ni 3(:, i)=\overline{z}eros(newdim, 1);
   else
      Ni3(:,i)=Ni2(:,ii);
     \mathbf{i} i = i i + 1;
     end
   end
```

```
ins_zerv.m
% ins_zerv.m 8-nov-04
% insert zeros into a vector
function del2 = ins_zerv(del, col_list);
[m,n]=size(del);
orig_size=max([m n]);
[p,\bar{q}]=si ze(col_l i st);
nadd=max([p q]);
newdim=orig_size + nadd;
del2=zeros(newdim,1);
i i =1;
for i = 1: newdim
 ins=0;
 for j=1:nadd
 if(col_list(j) == i)
      ins=\overline{1};
       end
     end
  i f(i \text{ ns } == 1)del 2(i) = 0; else
    del 2(i)=del(ii);
    i i =i i + 1;
     end
   end
```
raddms.m

% raddms.m 25-sep-08 % function to convert an angle in radians % to degrees, minutes, and seconds function dms=raddms(angrad) degrad=180/pi; angdeg=angrad\*degrad; deg=fix(angdeg); frac=angdeg-deg; rmin=frac\*60; min=fix(rmin); frac=rmin-min; sec=frac\*60; dms=[deg;min;sec];